# **Courseware**

# Souver@ne Tipps und Tricks aus Niedersachsen

"Courseware ermöglicht es, interaktive und multimediale Selbstlernmodule zu erstellen!"

Max

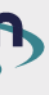

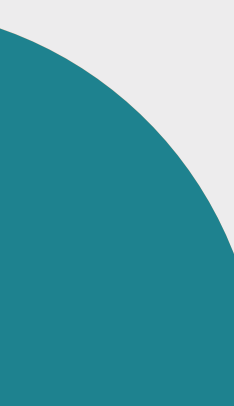

#### **Verwendungszweck und Beschreibung**

Courseware ist eine virtuelle Lernumgebung innerhalb des Lernmanagementsystems Stud.IP. Mit Courseware ist es möglich, interaktive und multimediale Lerneinheiten innerhalb von Stud.IP-Kursen zu erstellen und zu organisieren. Dabei können Lerninhalte u.a. aus Texten, Bildern, Audioinhalten der Videosequenzen sowie Quizzes bestehen. Courseware ist mit verschiedenen Zusatzfunktionen von Stud.IP verknüpft (z.B. mit Forum oder Vips), wodurch es z.B. möglich ist, Kommunikationselemente oder bewertbare Aufgabenstellungen einzubinden.

## **Tipp/Empfehlung für die Umsetzung**

Auch wenn das Erstellen von Courseware-Einheiten ein wenig Einarbeitungszeit benötigt, ist es relativ schnell möglich, interaktive Lerninhalte zu erstellen. Nicht nur Lehrende, sondern auch Studierende können Courseware nutzen, wenn ihnen durch die Lehrenden "Schreibrechte" erteilt werden. So können z.B. Lehramtsstudierende selbst virtuelle Lerneinheiten gestalten und dabei ihre digitalen Kompetenzen ausbauen.

## **Nutzen für Lehrende und Studierende**

Courseware-Inhalte können als semesterbegleitende Selbstlerneinheiten angeboten werden und damit die Präsenzlehre begleiten. Zudem kann Courseware als Organisationstool eingesetzt werden und helfen, das Lehren und Lernen zu unterstützen. Lernmodule in Courseware können nicht nur die Präsenzlehre unterstützen, sondern ermöglichen die Umsetzung von Blended Learning und kollaborativem Lernen. Damit ist zeitund ortsunabhängiges Lernen möglich. Studierende können in ihrem ganz individuellen Tempo lernen. Zudem kann die Kommunikation zwischen Studierenden auch in Online-Phasen gestärkt werden.

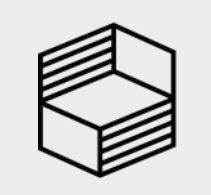

Stiftung<br>Innovation in der<br>Hochschullehre

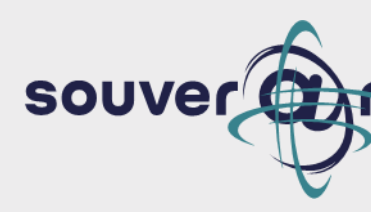